# **Soilvol Værktøj til jordbalance ved større bygge- og anlægsprojekter** Trygvi Bech Árting

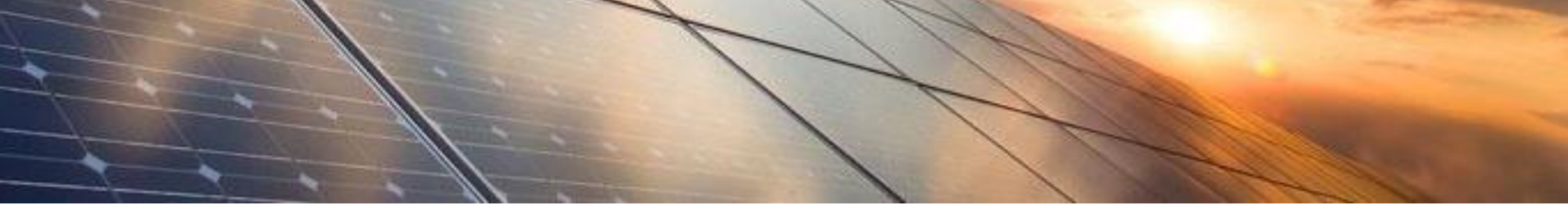

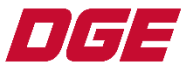

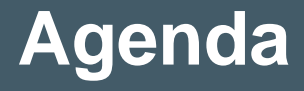

- Introduktion 1
- Gartnerhaven projektbeskrivelse 2
	- Jordbalanceværktøj 3

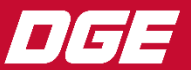

# **Introduktion**

- 1. Eksisterende forhold Digital terrænmodel (DTM)
- 2. Generere fremtidigt terræn i form af ny DTM
- 3. Viden om undergrund vha. geotekniske og miljøboringer
- 4. Udgravningsomfang fra CAD-software og beskrivelse
- 5. Jordvolumener mm.

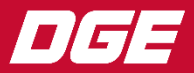

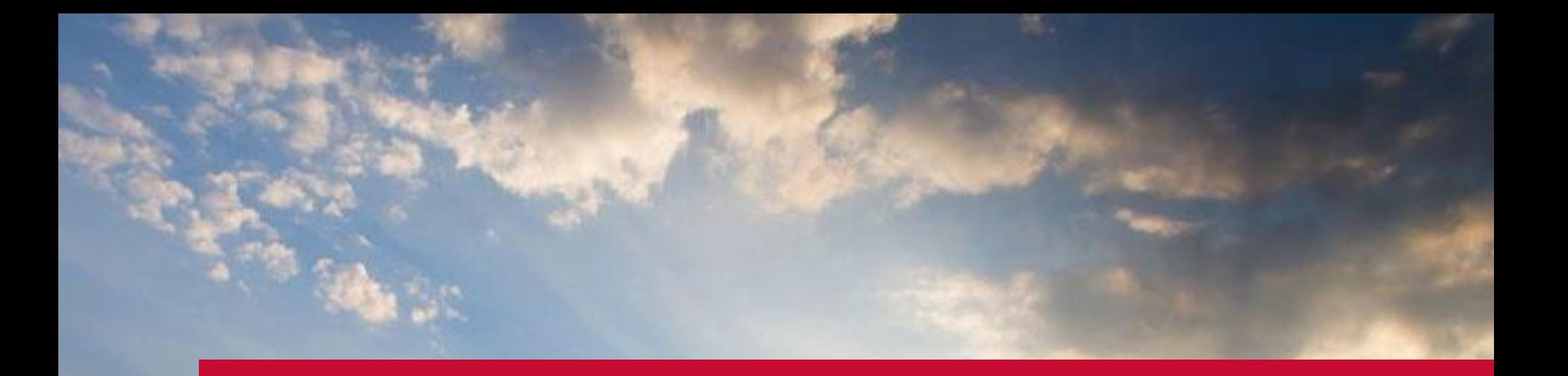

# **Gartnerhaven** Natur- og byudviklingsprojeket

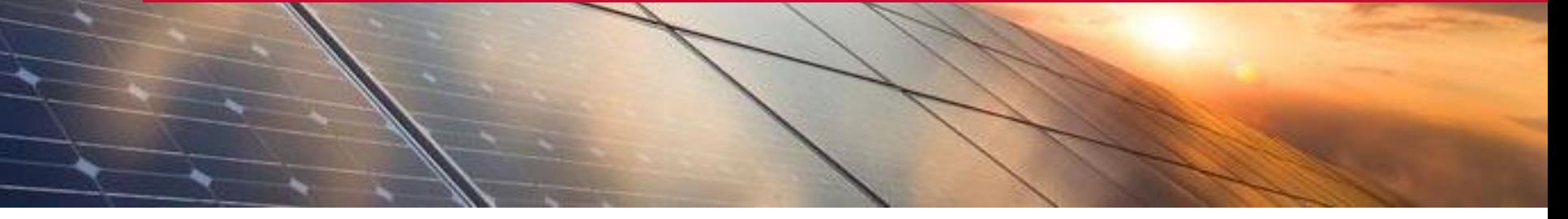

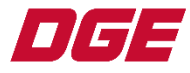

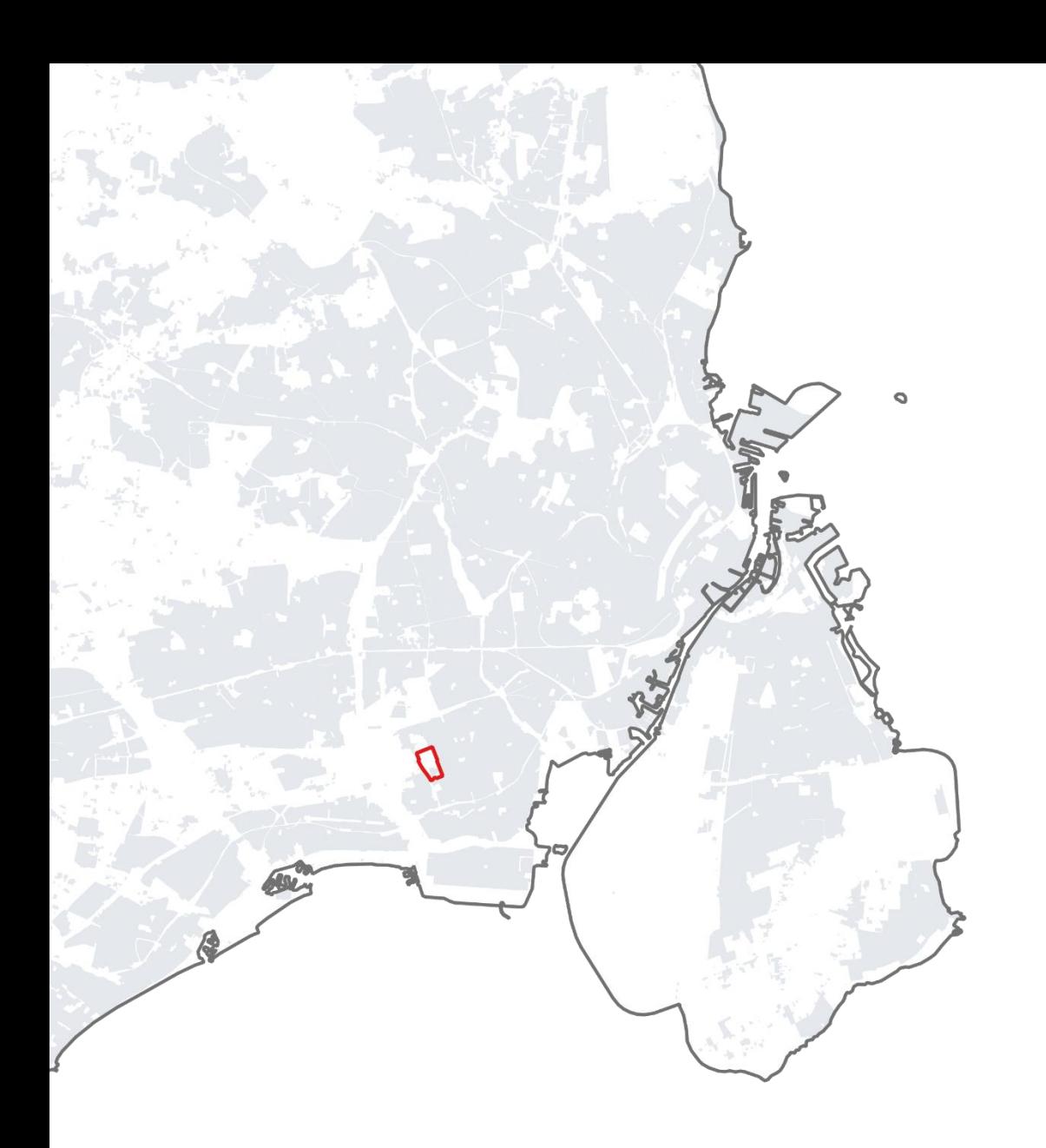

- Hvidovre
- Inderste del af fingerplanen
- 36 Ha
- Landbrug og gartneri
- Hvidovre Kommune, Lokalplan 472

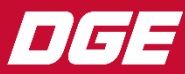

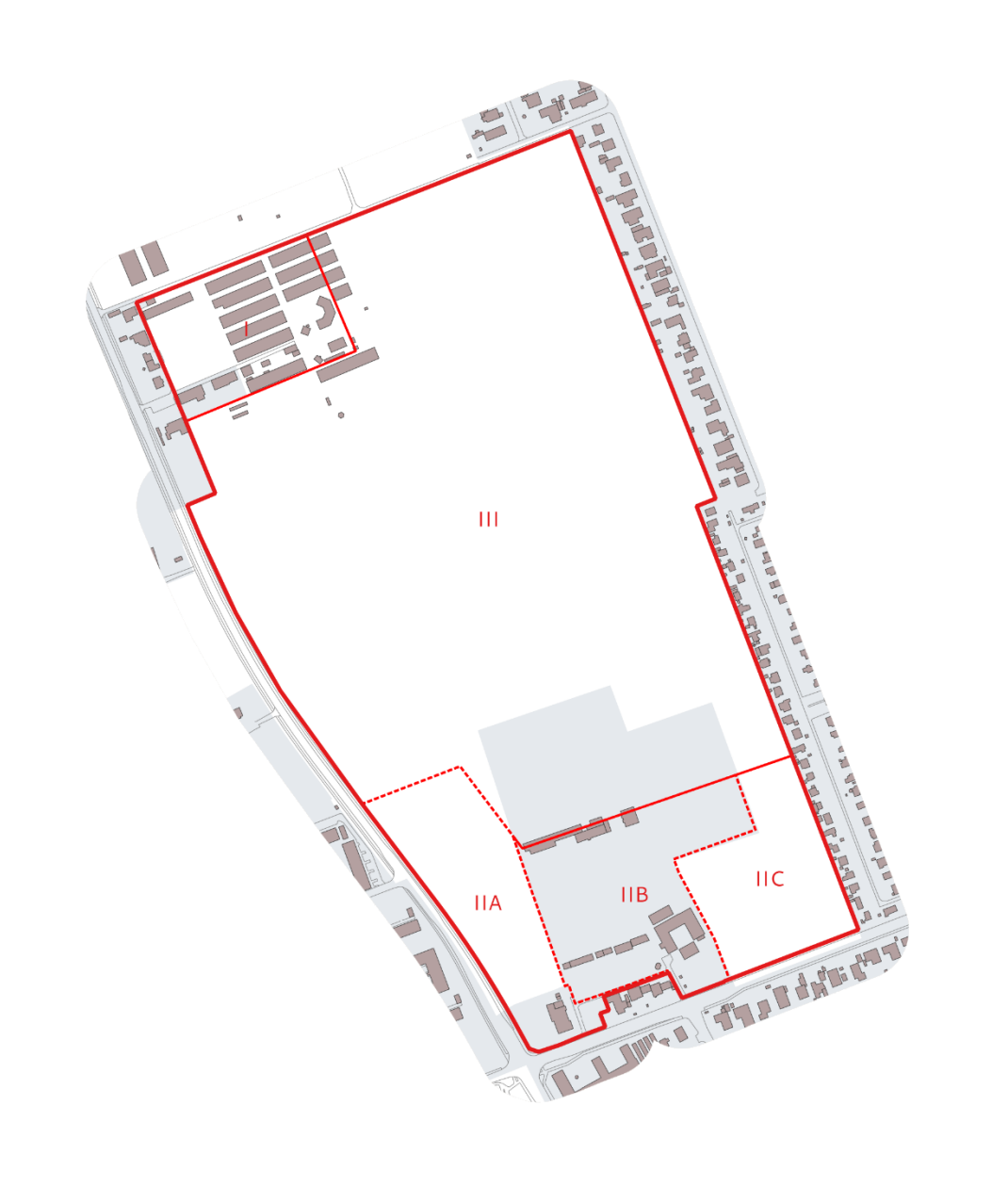

- 4 Byggefelter, 3 developere
- Centralt naturområde
- Skybrudsanlæg til **HOFOR**
- Krav om jordbalance i lokalplansområdet!
- V1 og V2 kortlægning

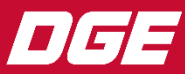

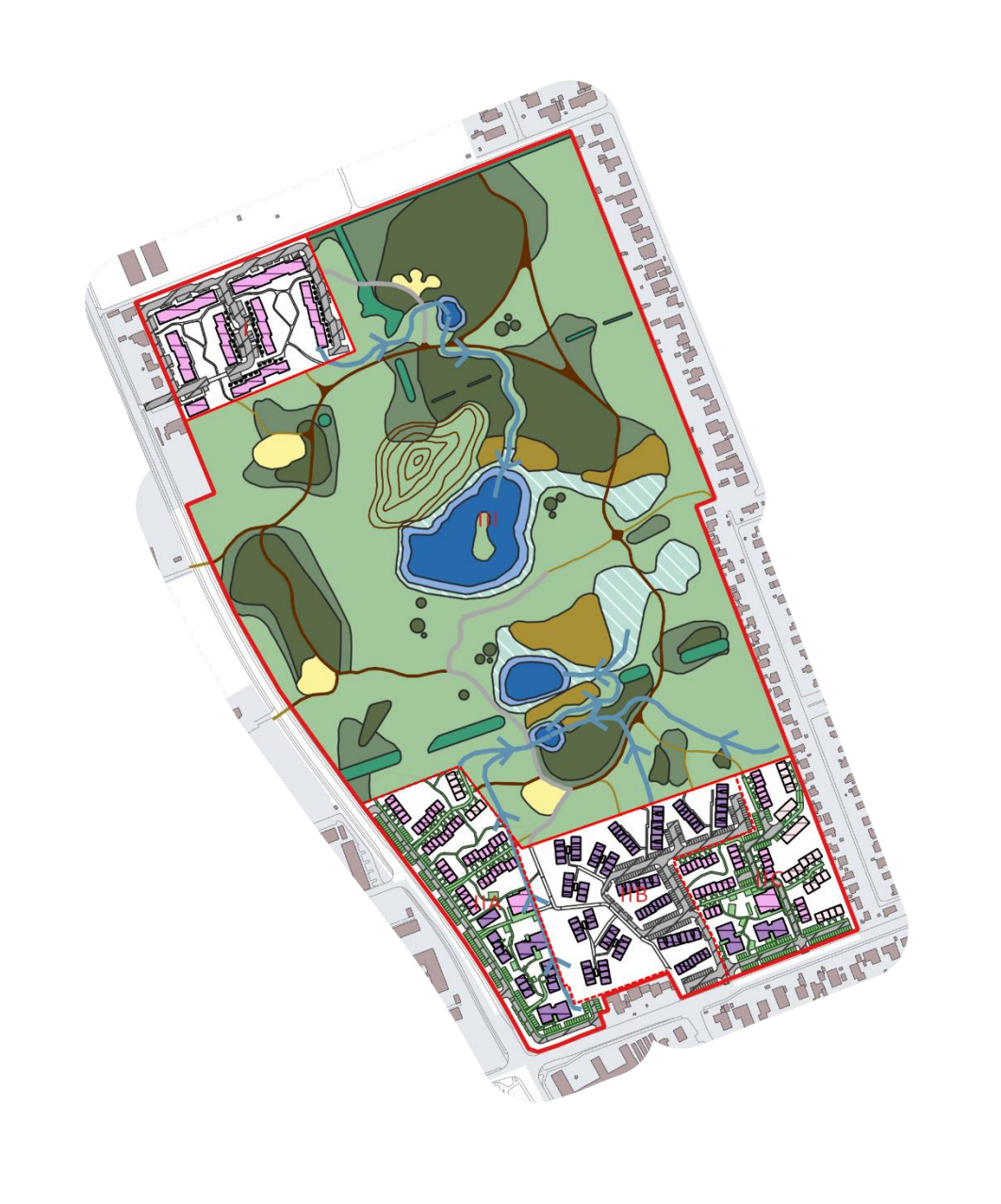

DGE

- 4 Byggefelter, 3 developere
- Centralt naturområde
- Skybrudsanlæg til **HOFOR**
- Krav om jordbalance i lokalplansområdet!
- V1 og V2 kortlægning

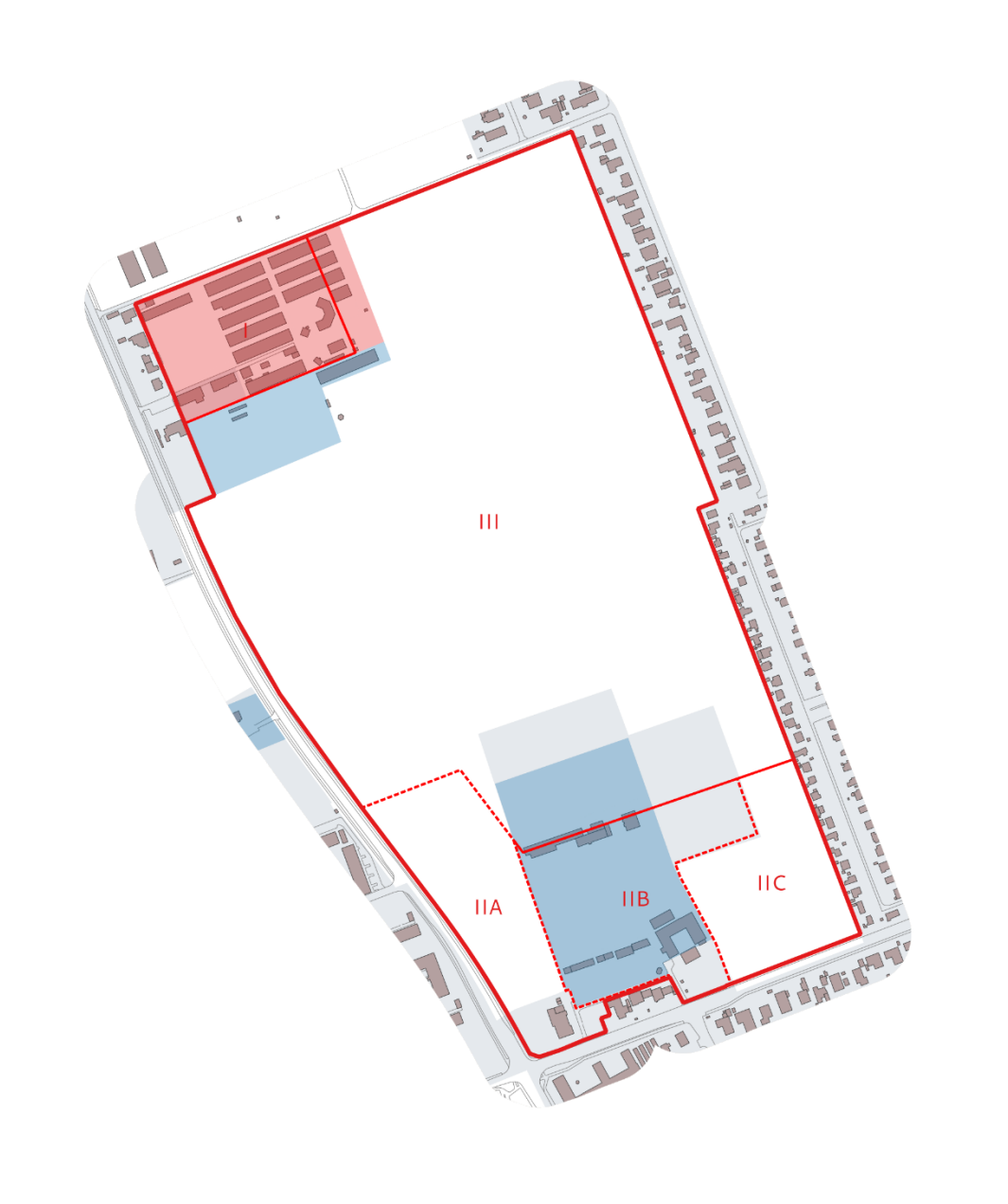

DGE

- 4 Byggefelter, 3 developere
- Centralt naturområde
- Skybrudsanlæg til **HOFOR**
- Krav om jordbalance i lokalplansområdet!
- V1 og V2 kortlægning

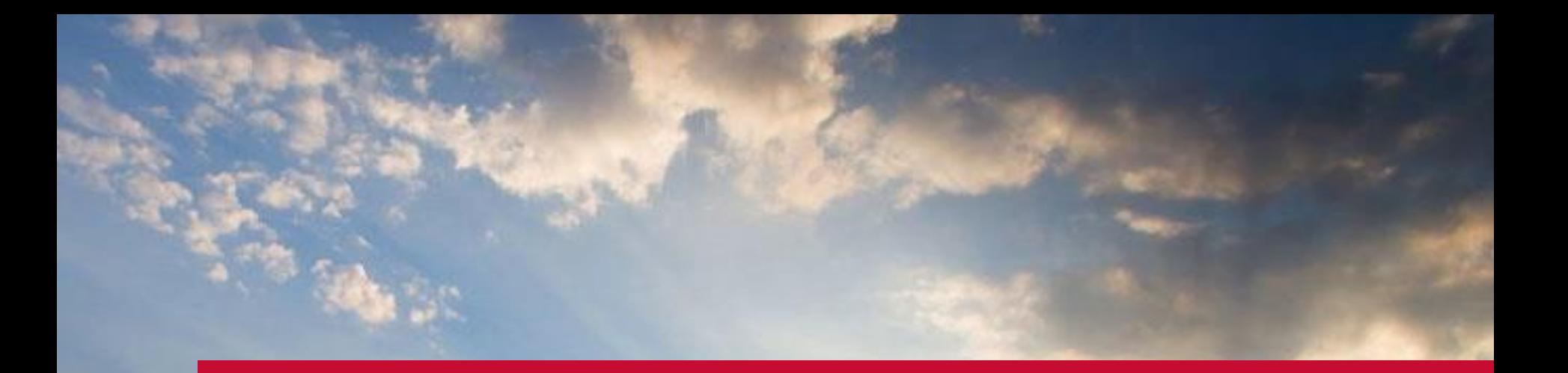

# **Soilvol** Jordbalanceværktøjet

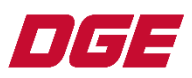

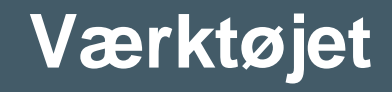

- QGIS som tegneplatform
- 2 Python moduler til dataprocessering
- Webadgang til dataprocessering under udvikling
- Iterativ redigering
- Opsætning af scenarier

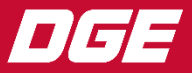

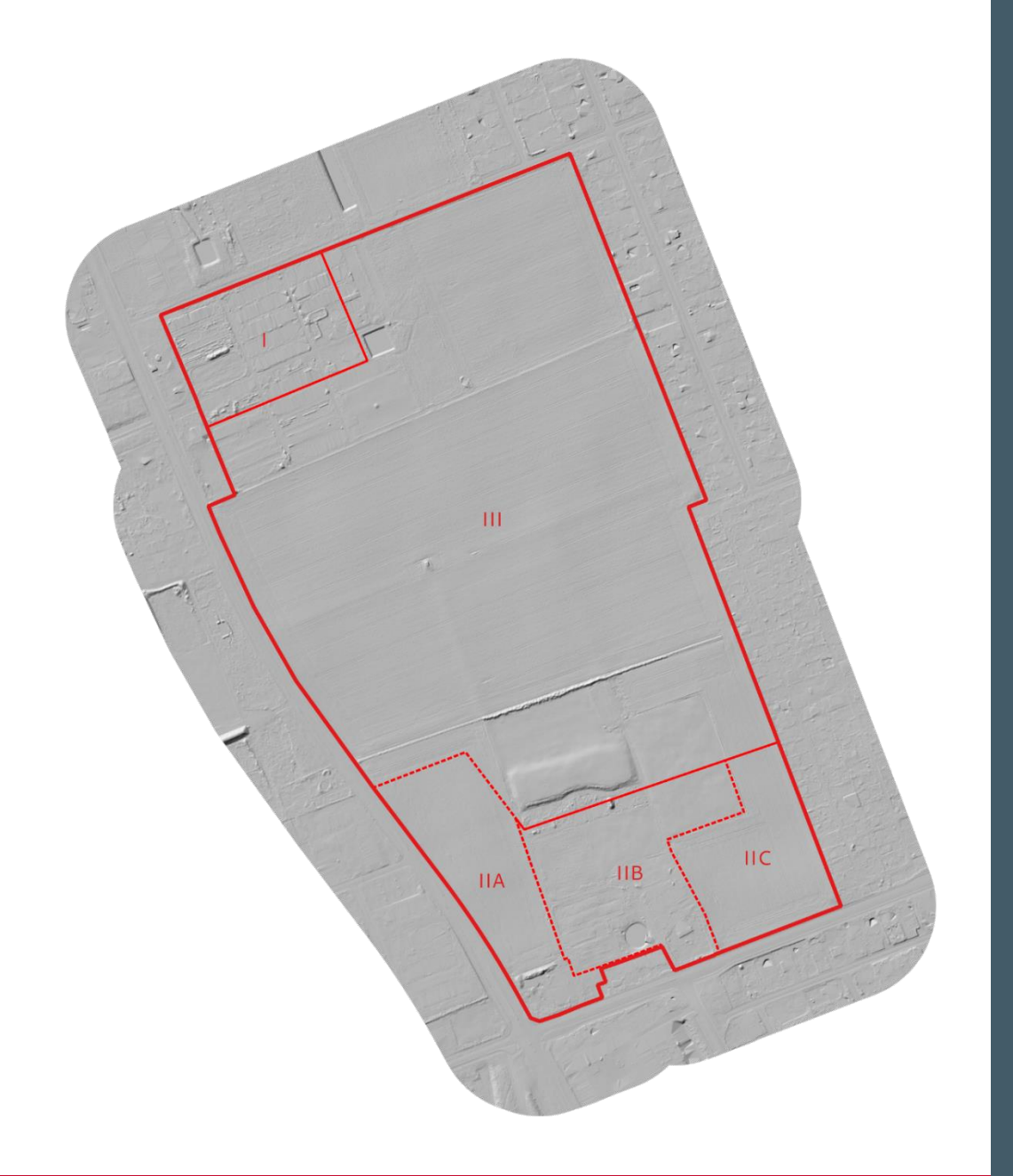

### **A. Udgangspunkt**

1. Danmarks Højdemodel

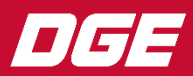

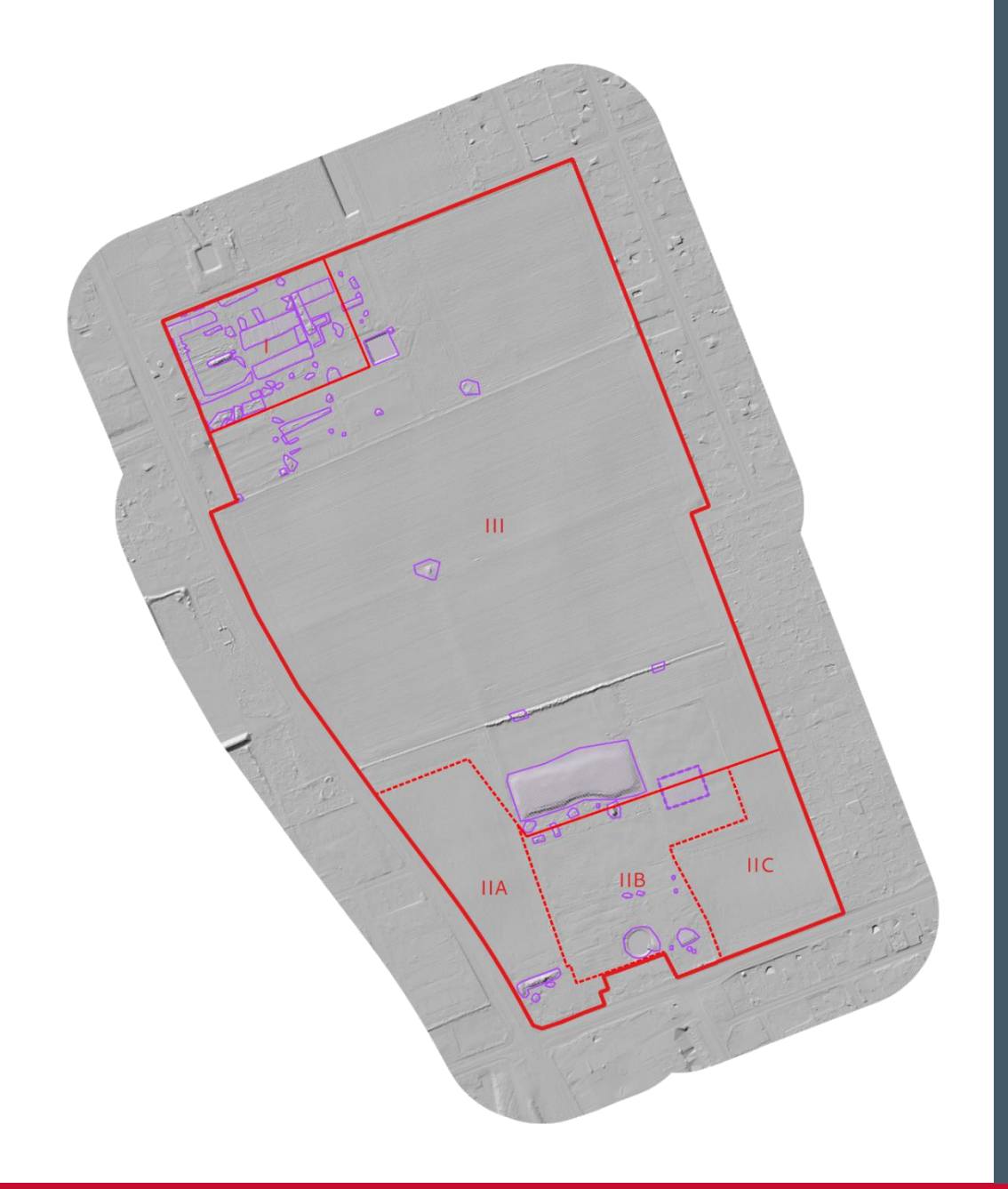

#### **A. Udgangspunkt**

- 1. Danmarks Højdemodel
- 2. Datavask fjerne bygninger osv.

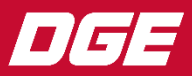

1. Definer modelområder

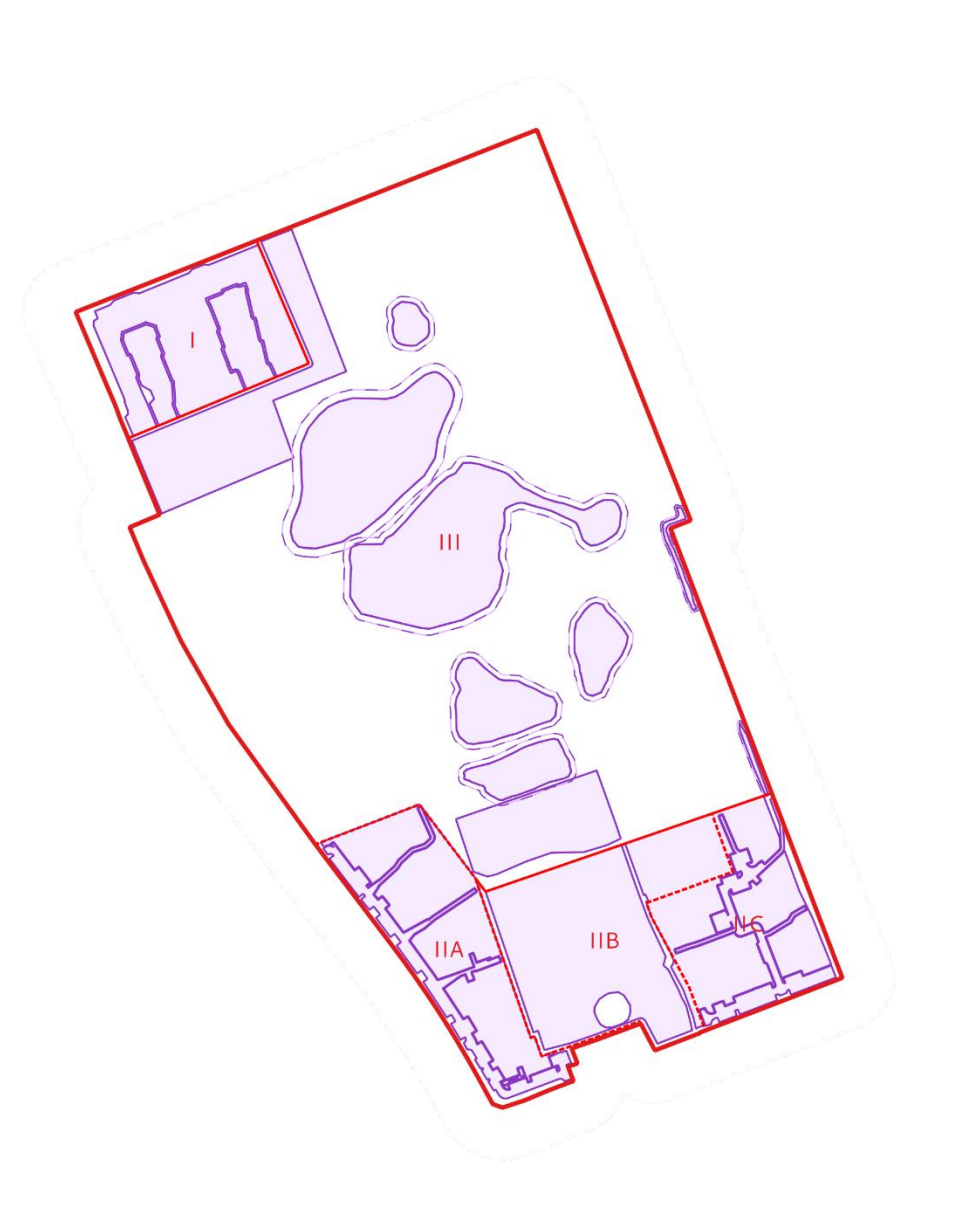

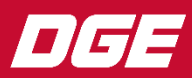

- 1. Definer modelområder
- 2. Erstatning af terræn vha. styrepunkter

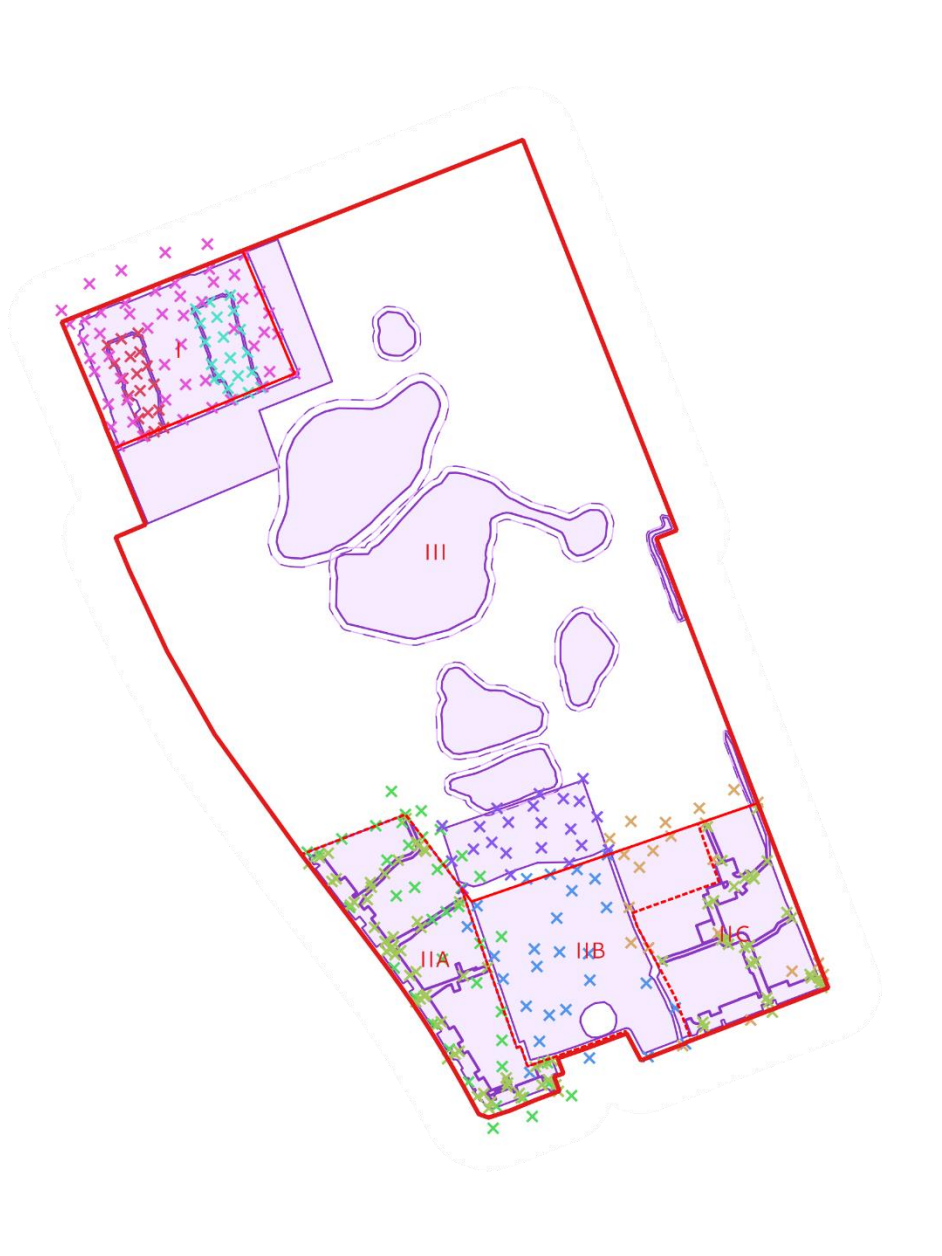

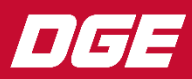

- 1. Definer modelområder
- 2. Erstatning af terræn vha. styrepunkter
- 3. Indtegning af nye kunturer

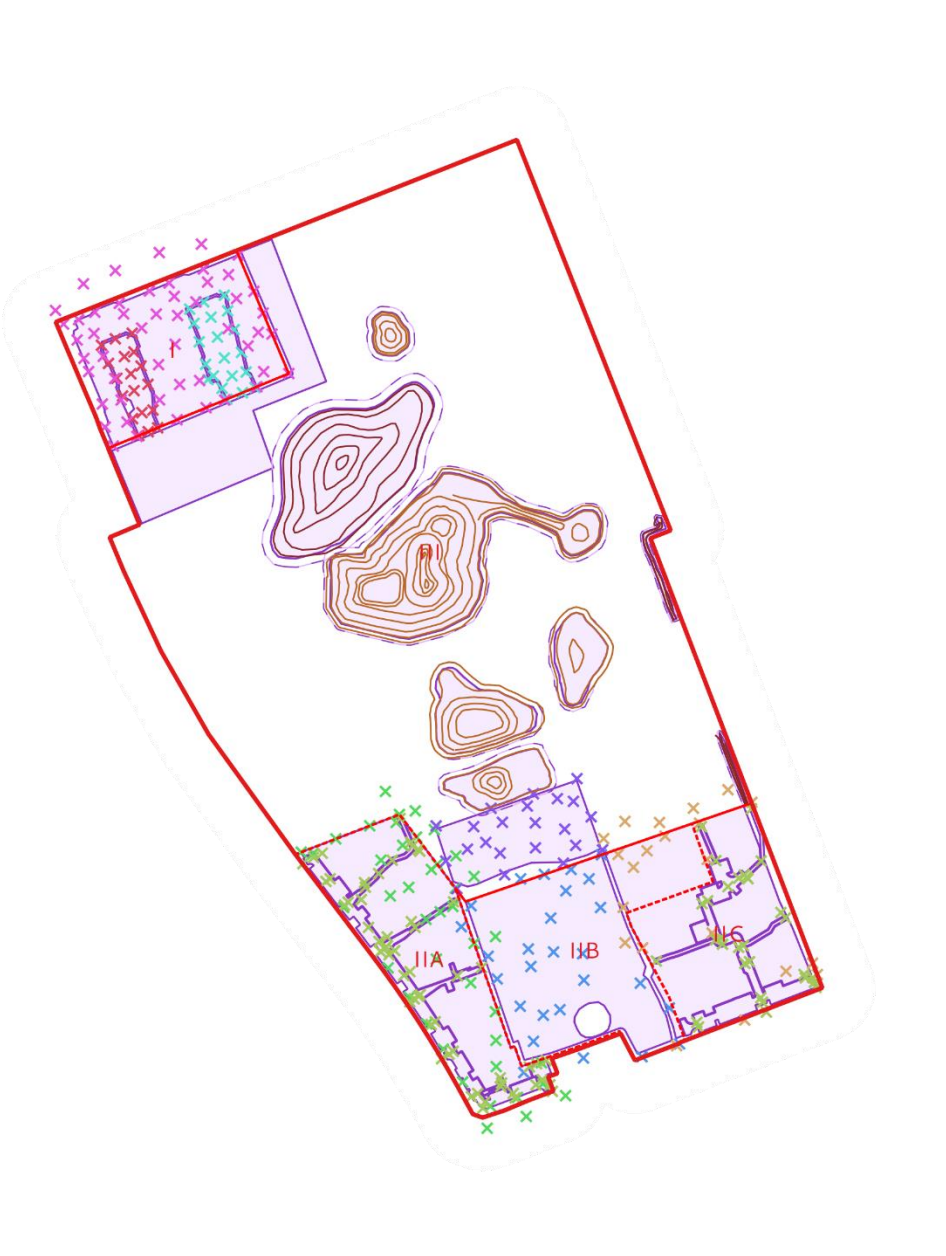

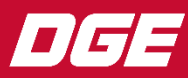

- 1. Definer modelområder
- 2. Erstatning af terræn vha. styrepunkter
- 3. Indtegning af nye kunturer
- 4. Kanaltracéer

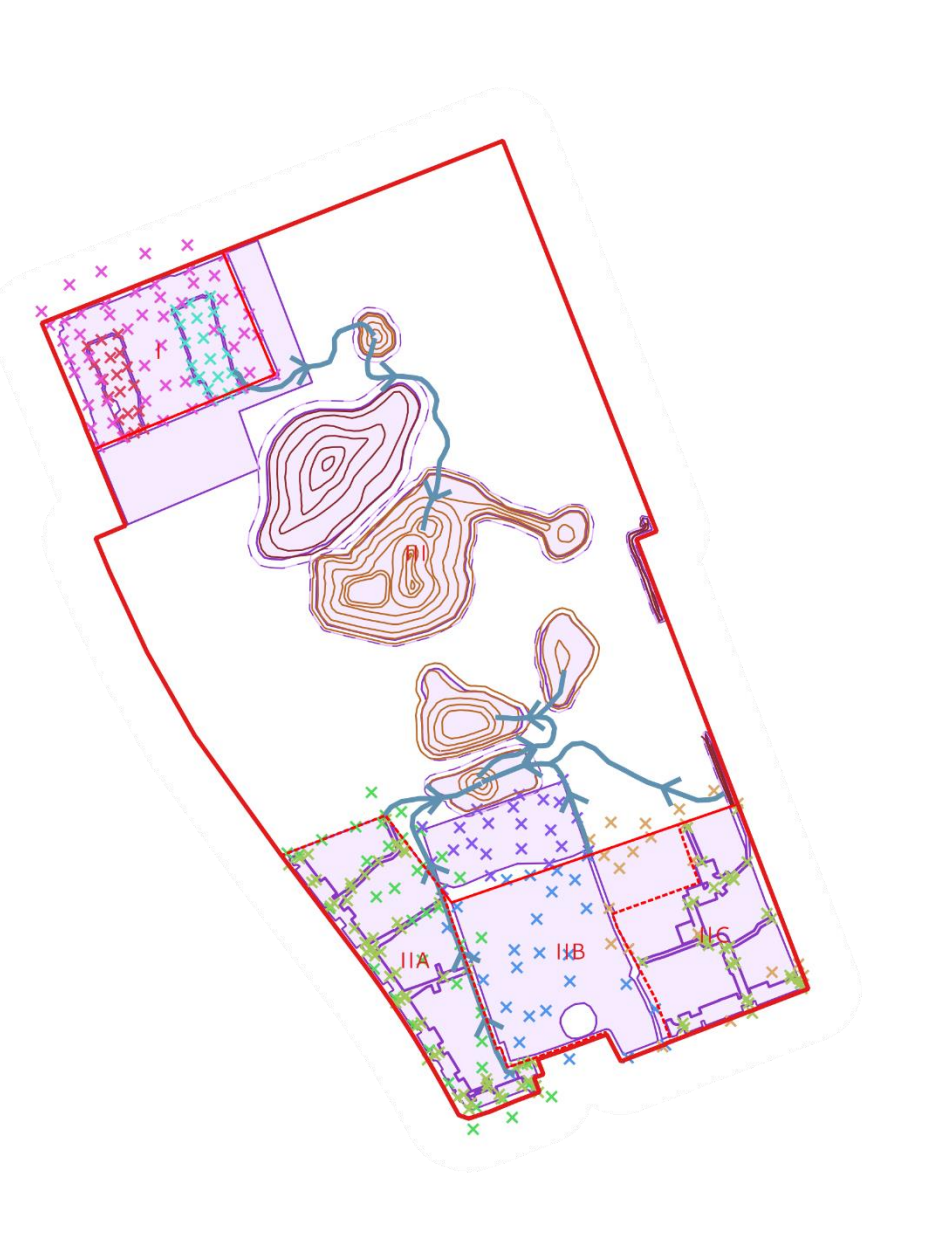

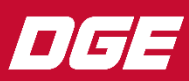

- 1. Definer modelområder
- 2. Erstatning af terræn vha. styrepunkter
- 3. Indtegning af nye kunturer
- 4. Kanaltracéer
- 5. Interpoleringsarealer

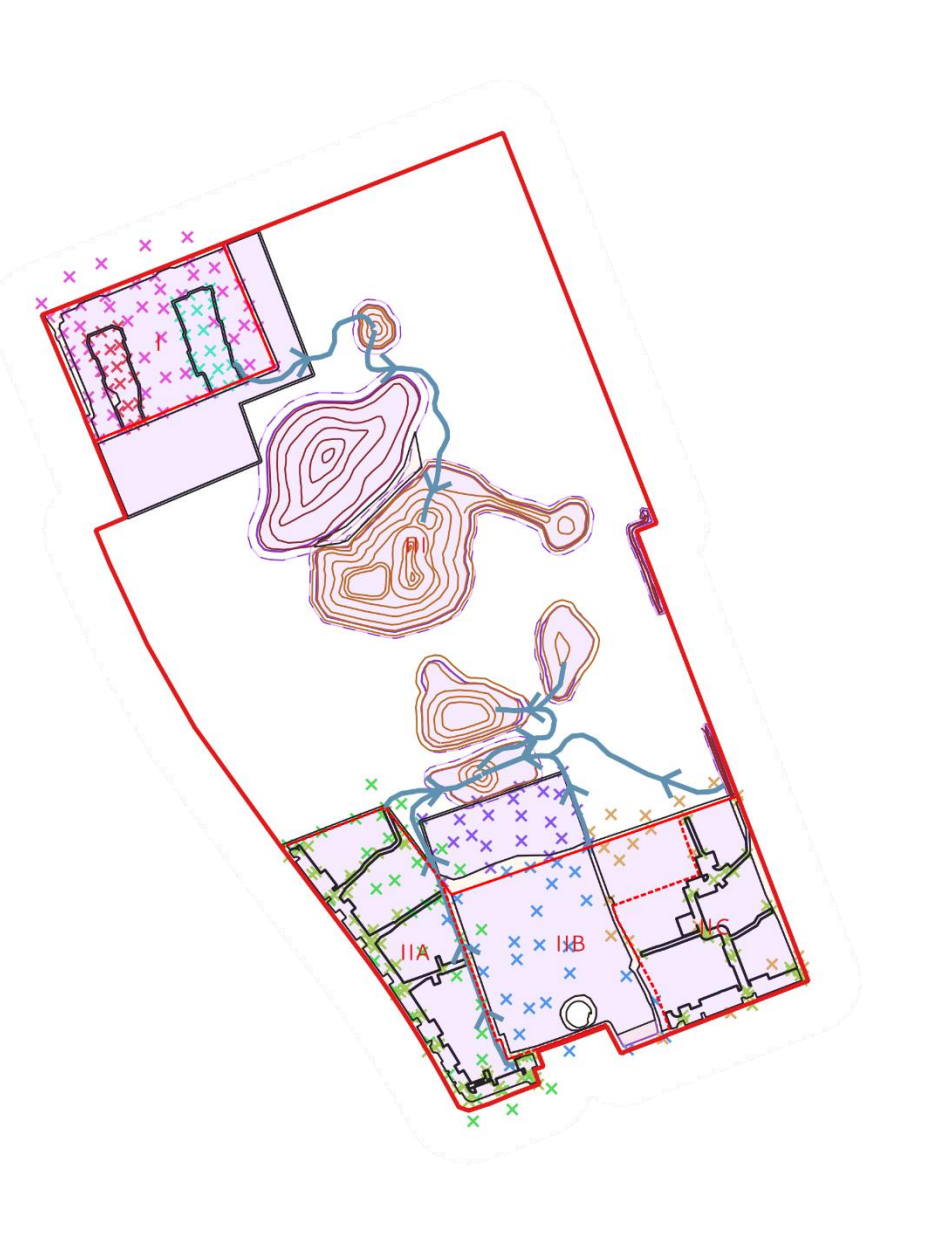

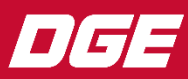

- 1. Definer modelområder
- 
- 
- 4. Kanaltracéer
- 
- 6. Fremtidigt terræn

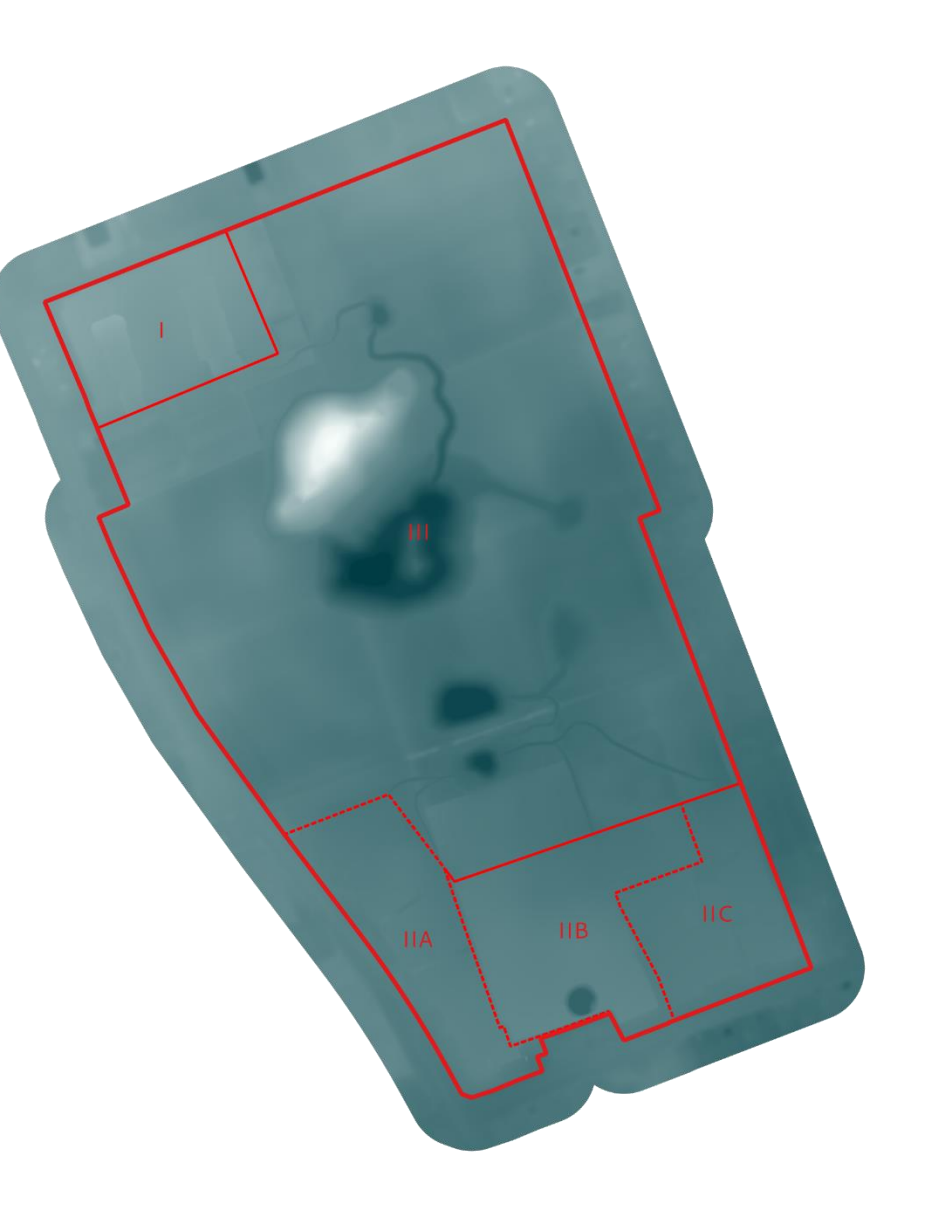

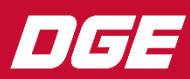

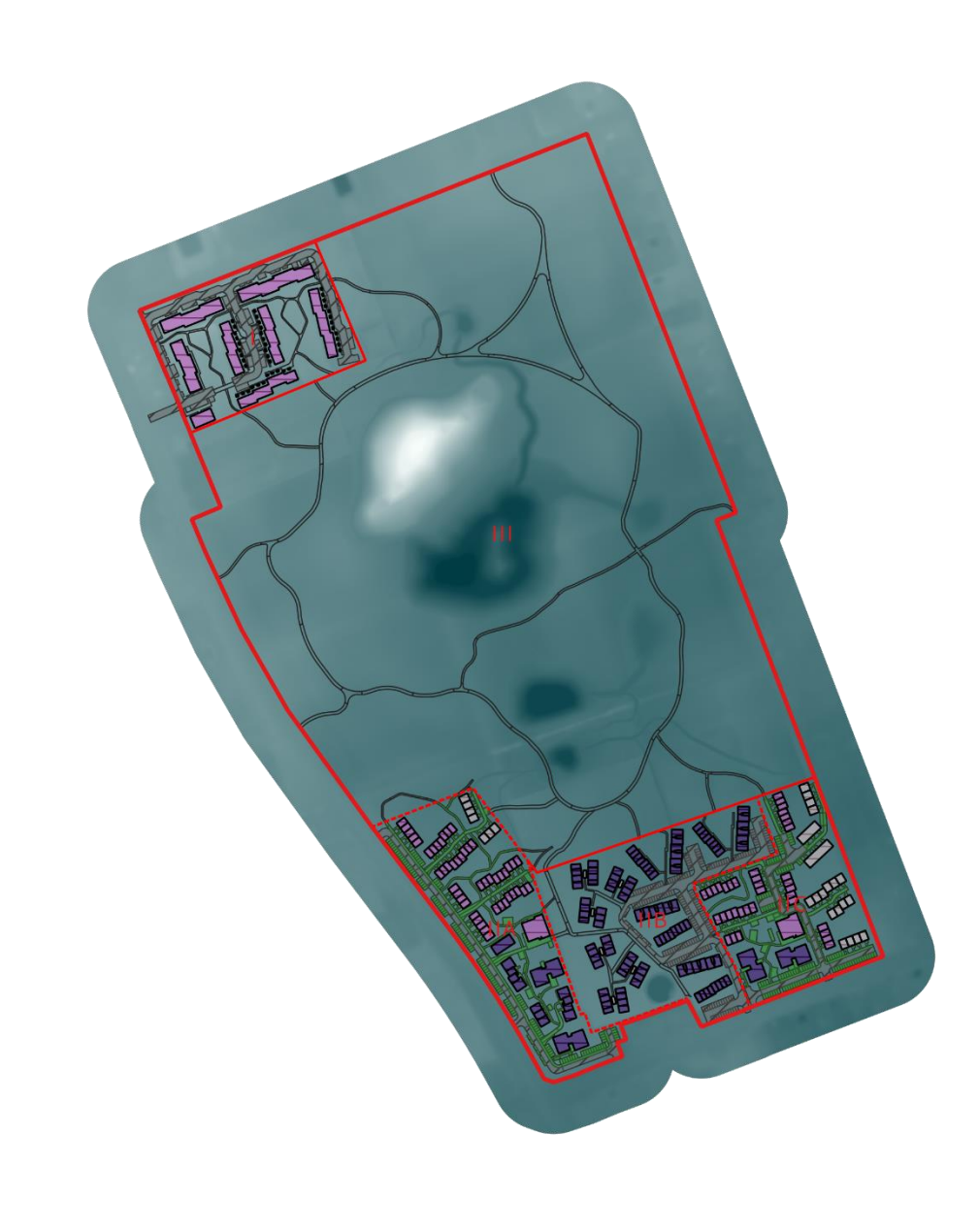

#### **C. Modellering af udgravning**

- 1. Tager udgangspunkt i fremtidigt terræn
- 2. Bygnings og belægningsgeometrier
	- Information om bærestyrke
	- Belægningstykkelse
	- $\ldots$  osv.

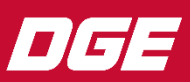

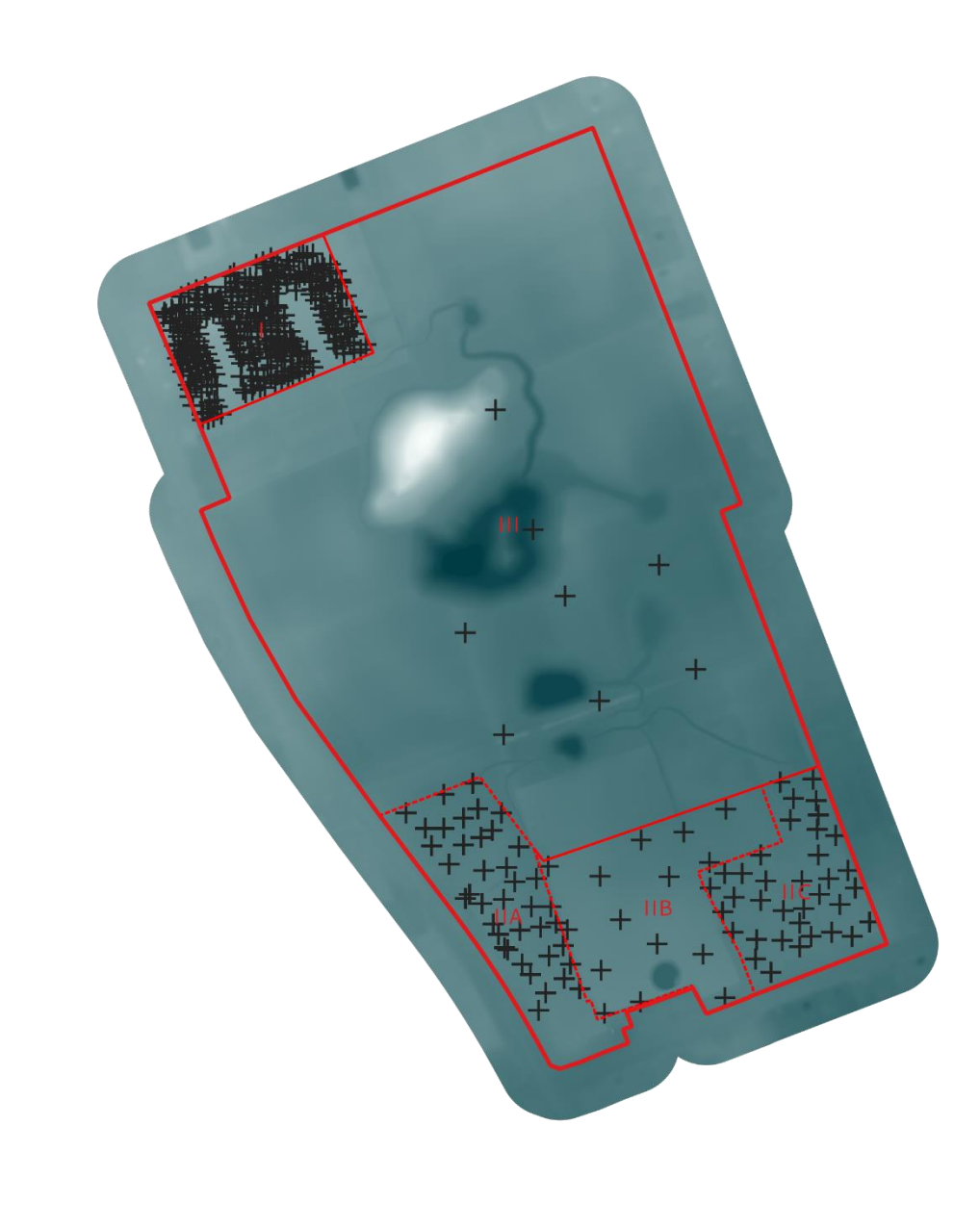

#### **C. Modellering af udgravning**

- 1. Tager udgangspunkt i fremtidigt terræn
- 2. Bygnings og belægningsgeometrier
	- Information om bærestyrke
	- Belægningstykkelse
	- ... osv.

#### 3. Data fra boringer

- Bærestyrke
- Geologiske horisonter
- Renbundsdybde

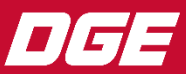

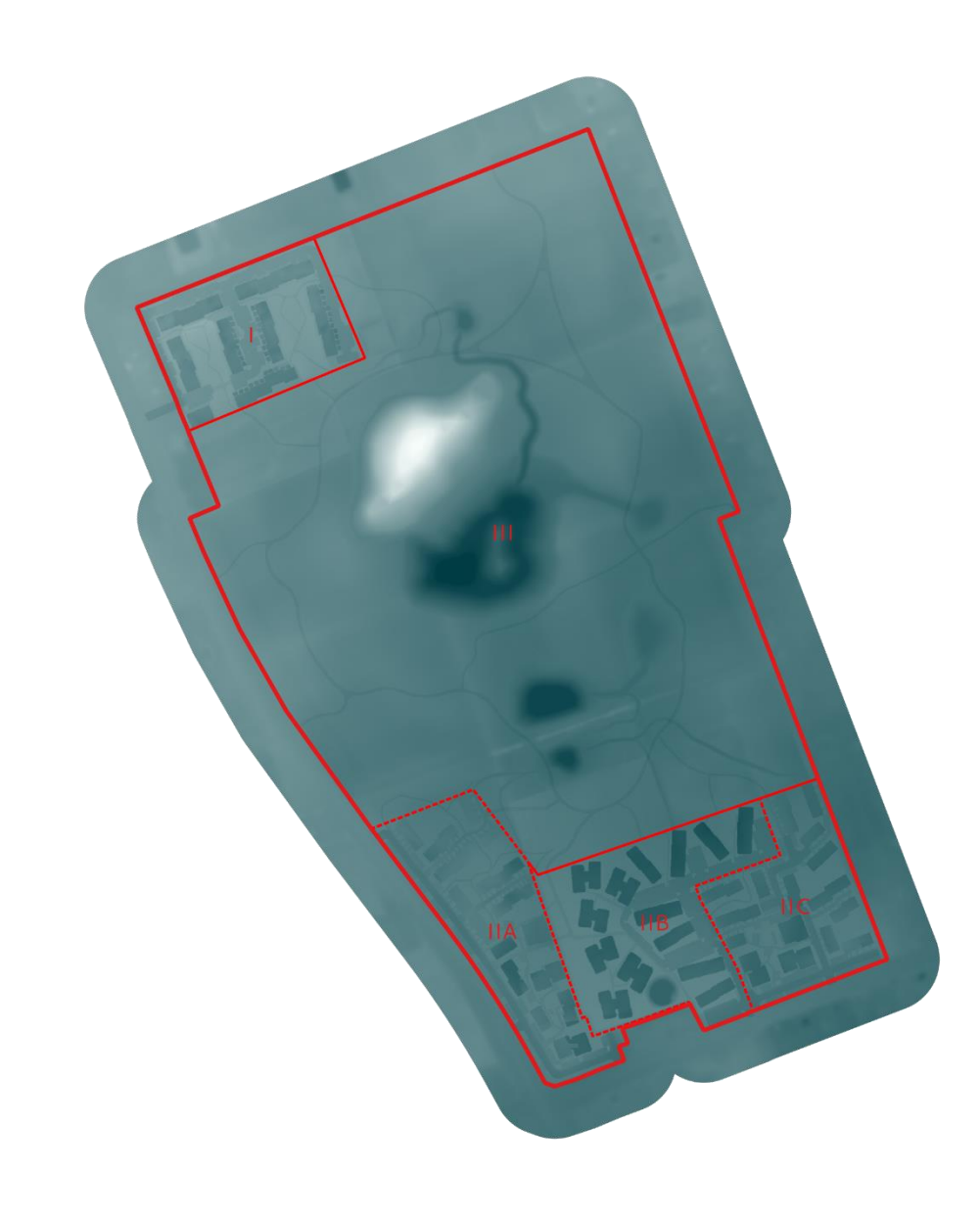

#### **C. Modellering af udgravning**

- 1. Tager udgangspunkt i
- -
	-
	-

- 
- 
- 4. Fremtidigt terræn med udgravede geometrier

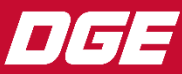

- 1. Eksisterende terræn
- 
- 
- 
- 

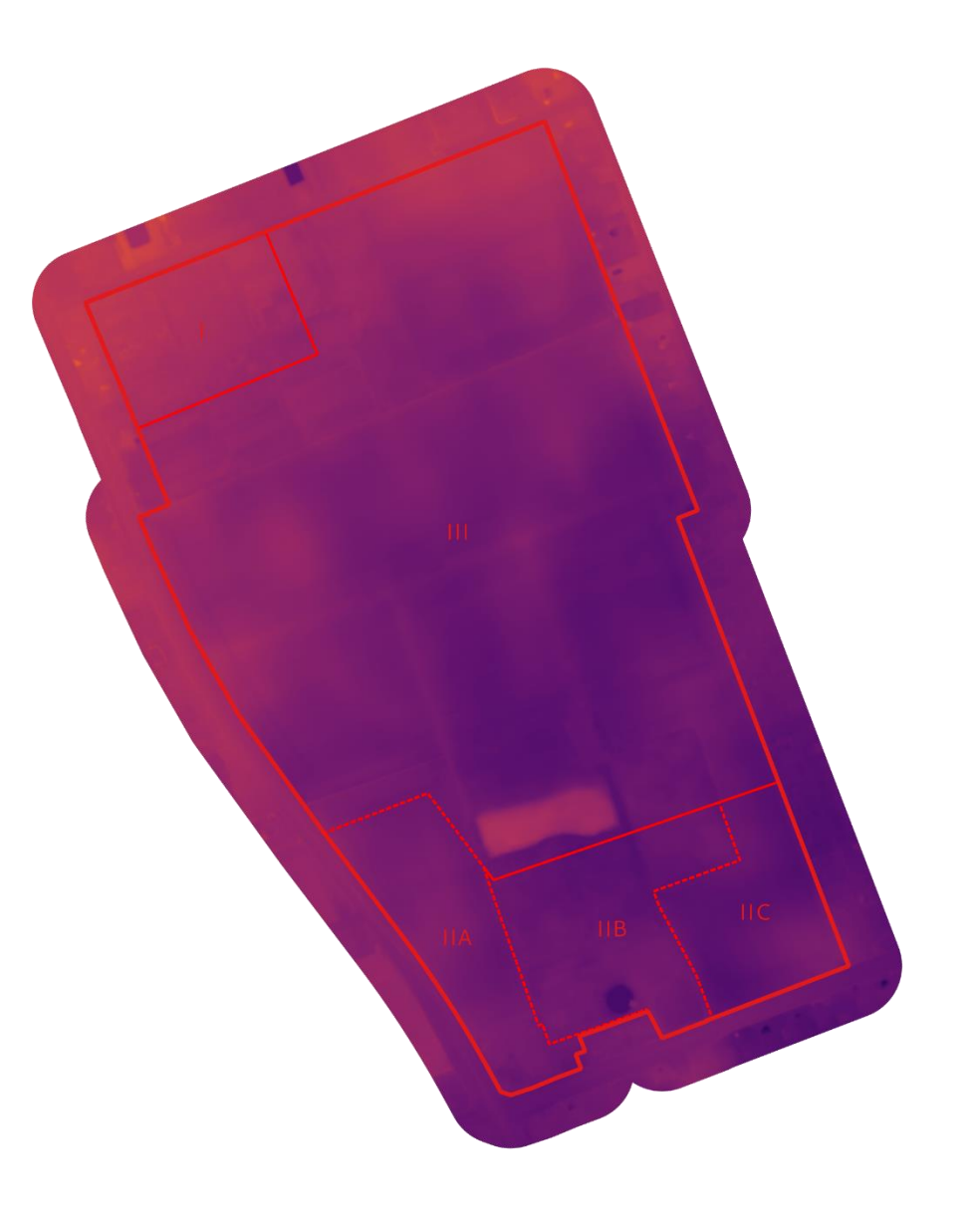

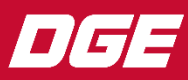

- 
- 2. Færdigt udgravet
- 
- 
- 

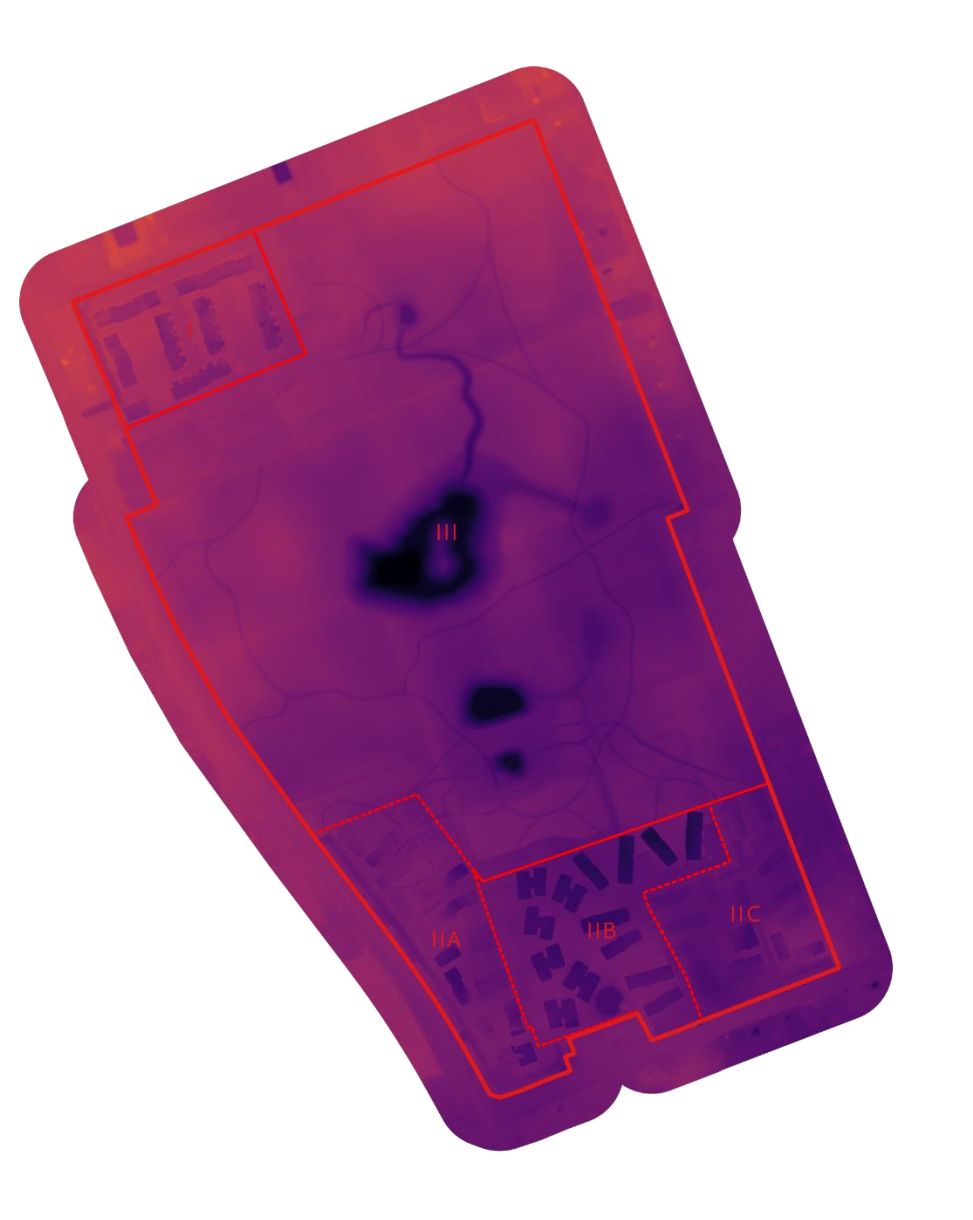

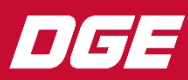

- 
- 
- 3. "Sandfundamenter" og vejkasser
- 
- 

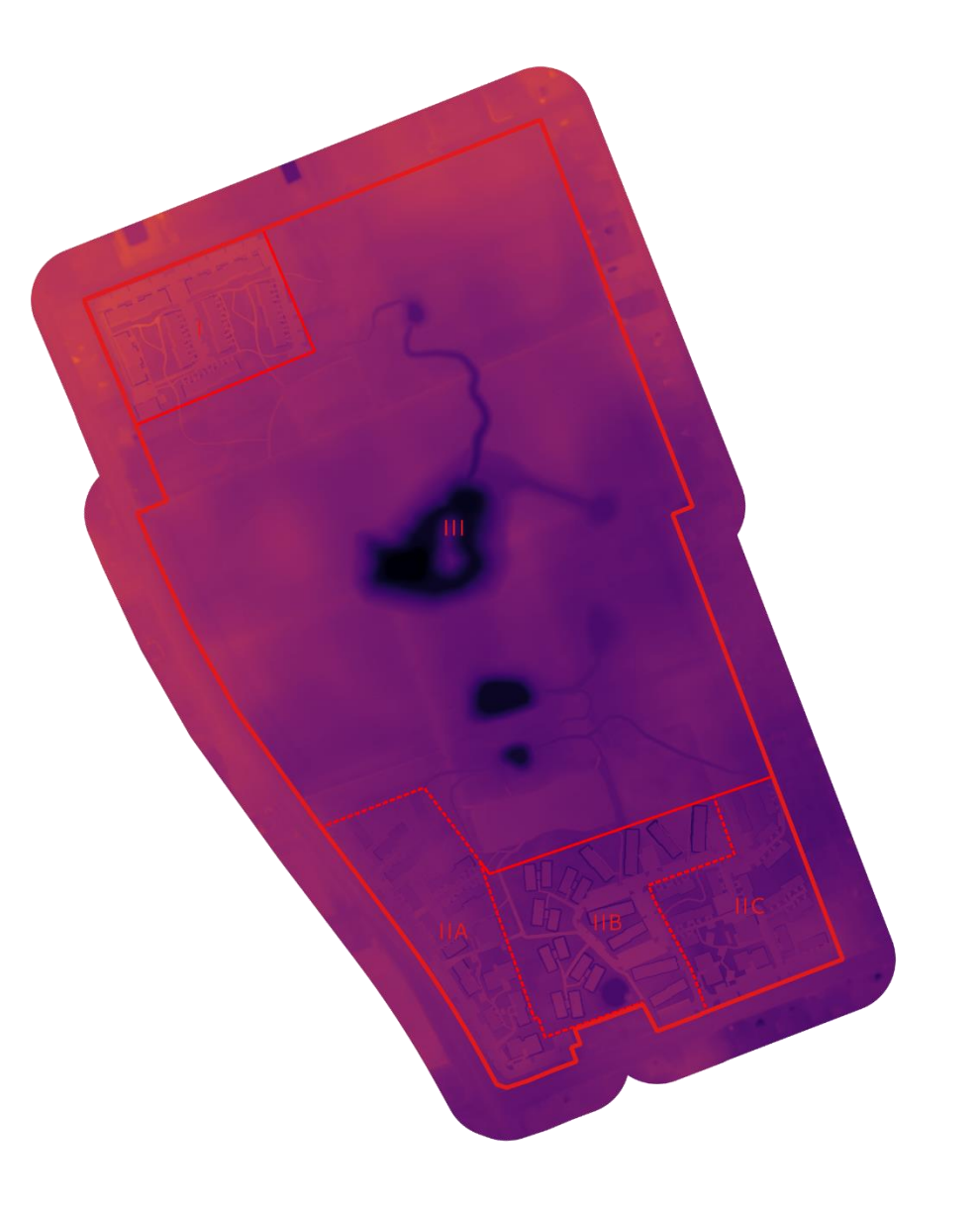

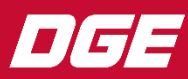

- 
- 
- 
- 4. Råjordsopfyldning
- 

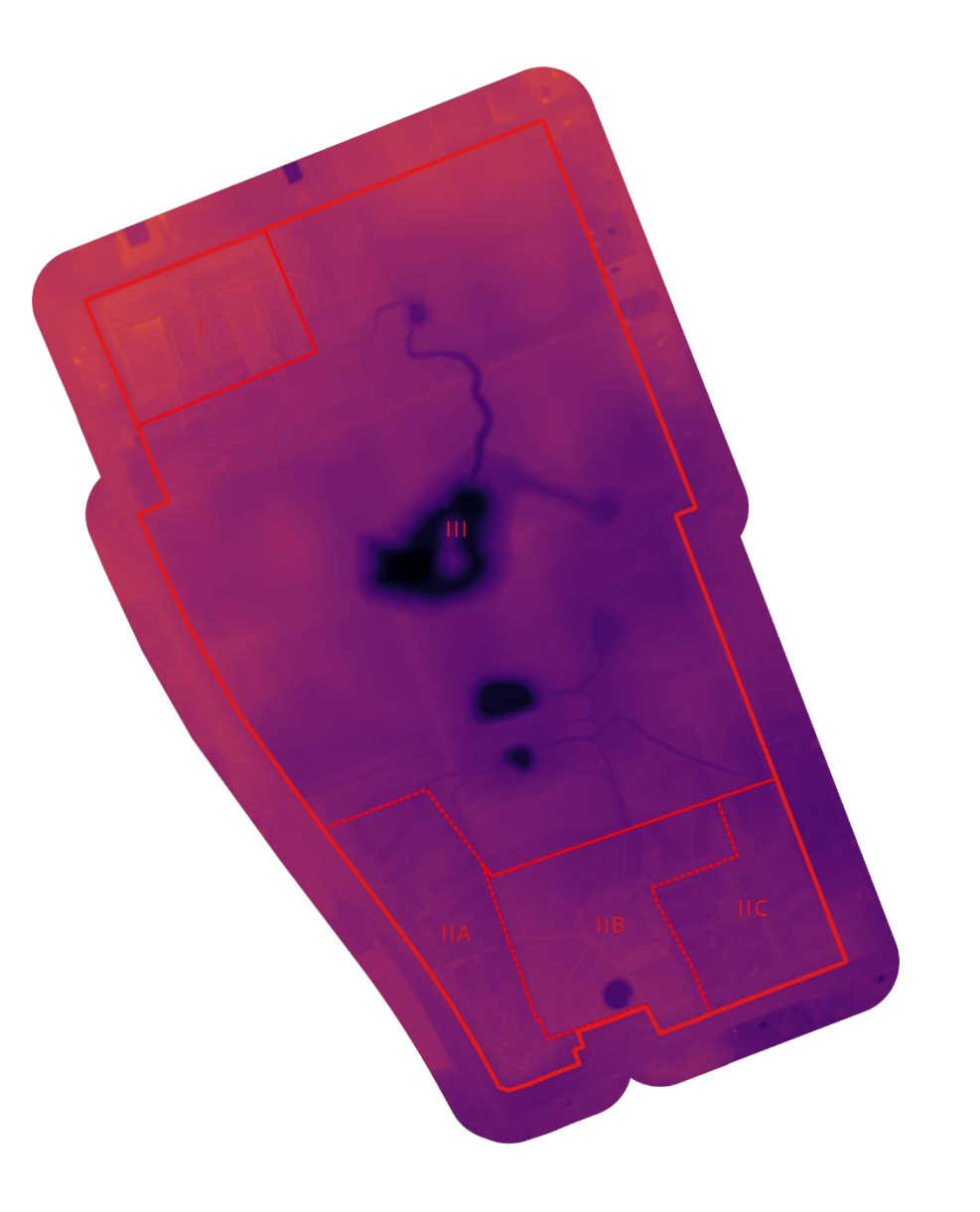

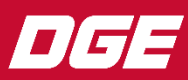

- 1. Eksisterende terræn
- 
- 
- 
- 5. Afsluttende muldlag og Gartnerhøjen

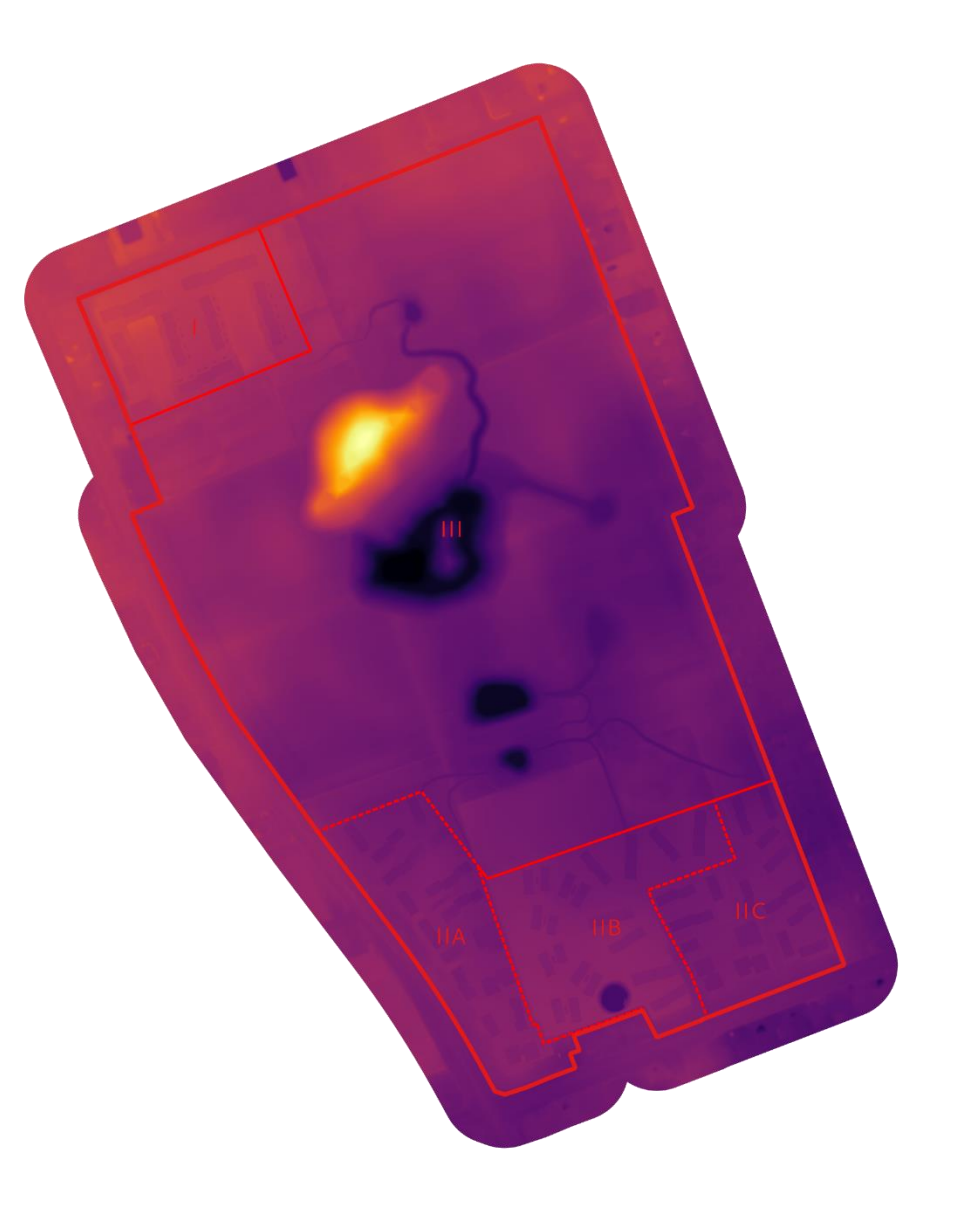

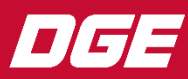

## **Resultater fortsat**

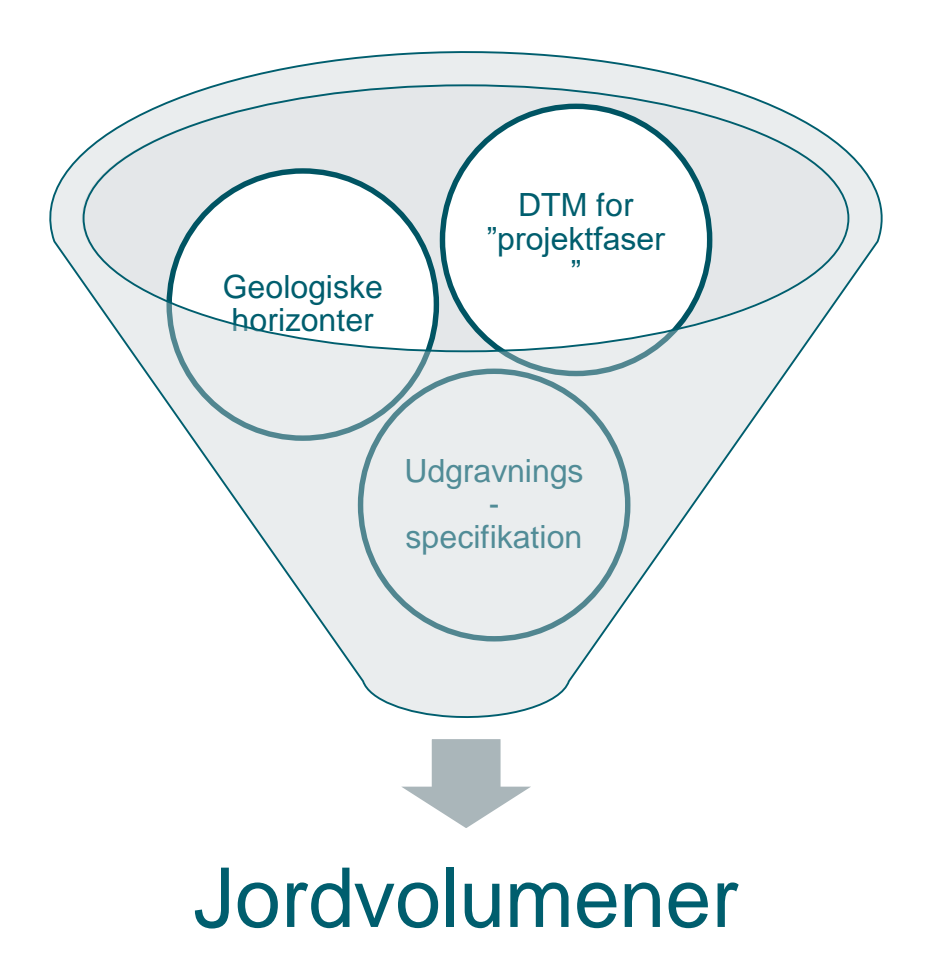

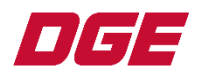

## **Resultater fortsat**

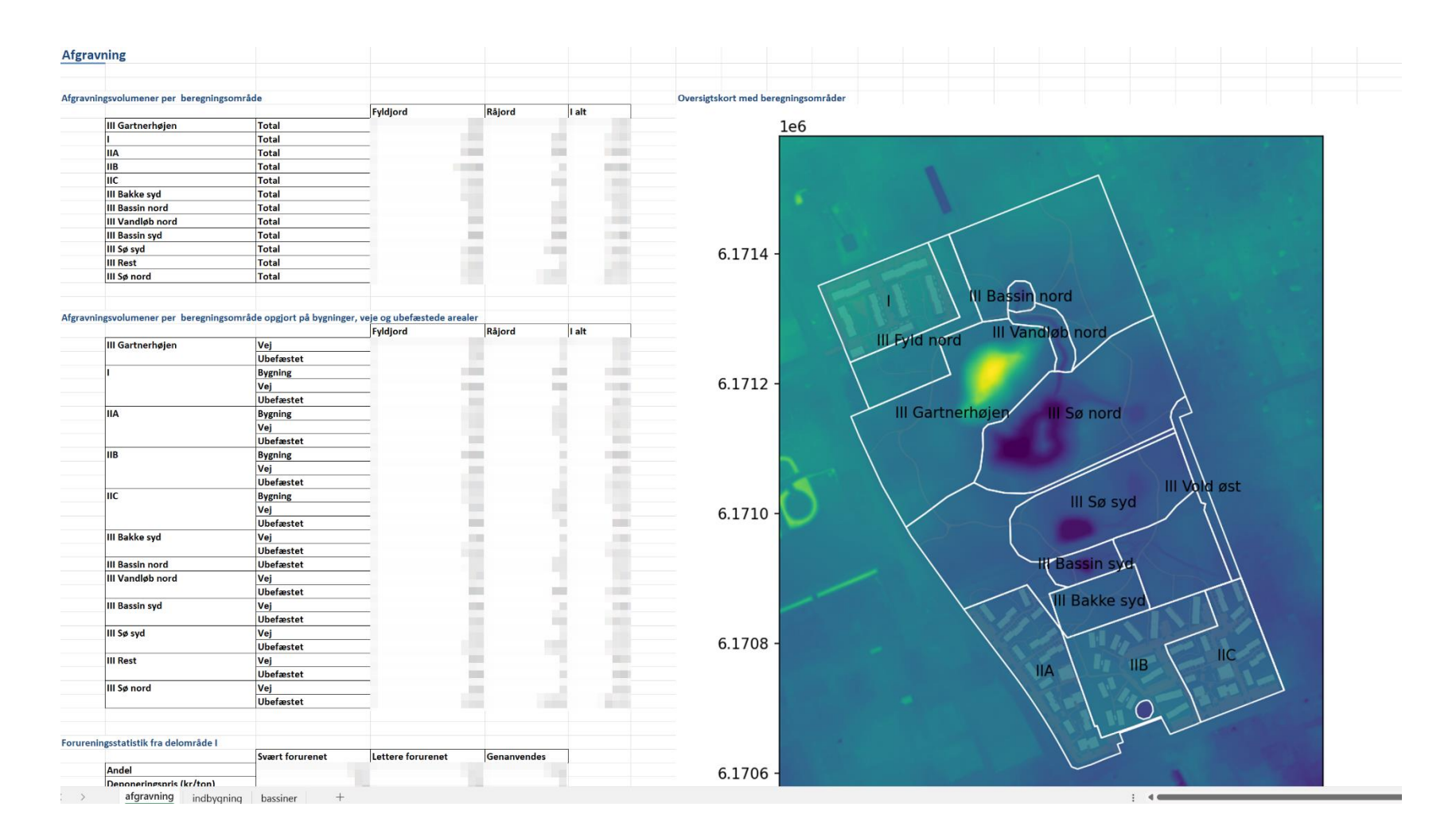

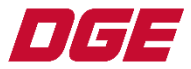

# **Opsummering**

- Udgangspunkt i exsisterende DTM
- Opbygning af nyt terræn
- Beregning af udgravningsvolumener
- Iterativ redigering
- Scenarieværktøj

… tværsnit, beregning af afstrømningsmodel, dataudveksling i mange formater pga. GDAL-backend, løbende opdatering af model med nye droneoverflygvninger …

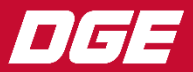

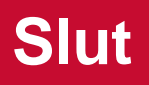

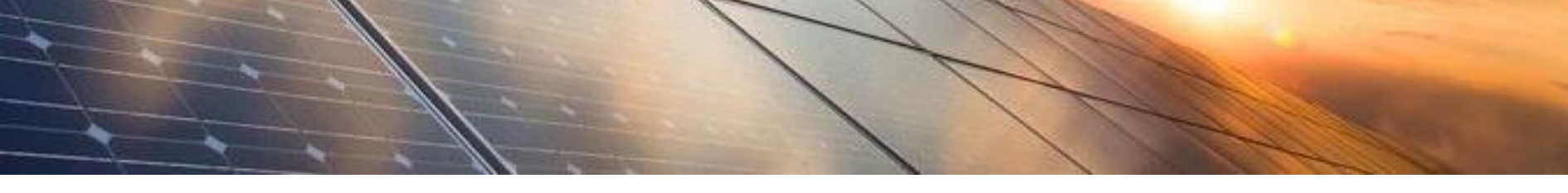

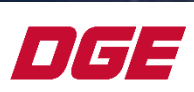